## SAP ABAP table HELP INTXA {hlp}

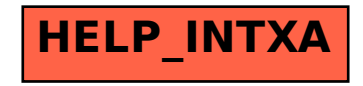